# **LE MONDE D'INTERNET**

**Site de la rubrique : [http://www.mgm.fr/Mappemonde](https://www.mgm.fr/Mappemonde/) Courrier électronique : Mappemonde@mgm.fr**

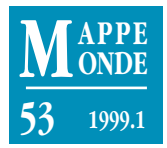

## **Les bonnes adresses d'Internet**

#### « Vite… Tous les outils en une page » **[http://www.adbs.fr/adbs/viepro/sinfoint/lardy/outils.htm](https://urfist.univ-lyon1.fr/risi/outils.htm)**

Cette page, due à Jean-Pierre Lardy, est une véritable mine d'or pour naviguer dans Internet. Elle fait partie du site de l'Association des professionnels de l'information et de la documentation (ADBS), site très informé sur tout ce qui concerne le web et son fonctionnement, avec une bibliographie pour ceux qui veulent en savoir encore plus.

Sur sa page, Jean-Pierre Lardy propose une liste cliquable d'une quantité d'outils : annuaires mondiaux, annuaires francophones, moteurs de recherche mondiaux et francophones, collection d'outils, méta-moteurs, recherches régionales, plus des rubriques telles « Le meilleur du web », « Recherche de logiciels », « Groupes de discussion », «Dépêches de presse », « Recherche d'images et de cartes », etc. Pour chaque adresse, avant de cliquer pour y accéder, on peut avoir une information sur les caractéristiques de l'outil sélectionné et surtout des conseils sur l'art et la manière d'optimiser ses recherches, avec, par exemple, des conseils détaillés sur la façon de présenter ses mots clés.

Cette page est à installer une fois pour toutes dans ses signets. Sans fioritures inutiles et sans gadget, avec une présentation très claire et une navigation rapide, voici un outil qui doit rendre de grands services à tous ceux qui souhaitent mettre un peu d'ordre dans leur navigation. – **Cécile Gaudin**

Matt Rosenberg défriche le web pour les géographes, au sein de la Mining Company (qui a d'autres cordes à son arc). Il a ainsi découvert le site de *Mappemonde* et nous a demandé de créer un lien avec le sien. Ce site spécialisé propose en anglais de nombreuses rubriques, qui apparemment sont souvent renouvelées. Nous n'avons pas retrouvé en décembre exactement les mêmes choses qu'en juin, mais c'est le signe d'un site vivant. L'ensemble des liens

## Geography Guide at the Mining Co. **[http://geography.miningco.com/](https://geography.miningco.com/)**

proposés fait place aussi bien à des sites de scientifiques qu'à des services commerciaux. Au 1er décembre 1998, la palette proposée en géographie était la suivante : Cartography and Understanding Maps; Census and Population; Cultural Geography ; Exploration and Historical Geography ; General Geography ; GIS, Remote Sensing, and GPS ; Physical Geography ; Places of the World ; Political Geography; Urban Geography. En juin, était

proposée, entre autres choses, une revue de toutes les projections cartographiques, le mode d'emploi d'une boussole ou un glossaire des termes géographiques.

Le site propose chaque semaine des articles sur la géographie, offre un atlas mondial en ligne et des groupes de discussion. Une adresse à visiter régulièrement pour des informations renouvelées. – **Cécile Gaudin**

## L'Institut géographique national ouvre sa malle aux trésors **[www.ign.fr](https://www.ign.fr/)**

Le site de l'IGN permet d'accéder, depuis mars 1998, à son extraordinaire base de données photographiques aériennes du territoire national : plus de 4 millions de clichés de 1930 à nos jours, en couleur depuis 1993.

Toutes ces photos (ainsi que les cartes et ouvrages produits par l'IGN) sont désormais en vente directement (avec paiement sécurisé grâce au système Télécommerce de France Télécom). À ce jour, 500 ont été numérisées et peuvent être vues à l'écran.

Le site offre d'autres services : «la géographie en question», «la géodésie en questions», des pages consacrées à la recherche interconnectées avec le site de l'École nationale des sciences géographiques, ou destinées aux professionnels et, bien sûr, une adresse de courrier électronique pour toute question particulière.

L'IGN annonce des nouveautés pour les mois à venir : version anglaise et espagnole du site, un manuel «cartes mode d'emploi», des pages professionnelles (nivellement, métrologie,

bases de données géographiques), une liste de diffusion et des forums d'utilisateurs sont d'ores et déjà prévus.

Les géographes seront intéressés mais aussi les curieux : ceux qui souhaitent découvrir de nouvelles images des lieux qu'ils connaissent, apprendre comment se fait une carte et comment en utiliser toutes les richesses, découvrir de rares cartes anciennes ou que l'IGN patronne les Bornes IGN de l'aventure sur terrre, sur l'eau et dans l'air! – **Cécile Gaudin**